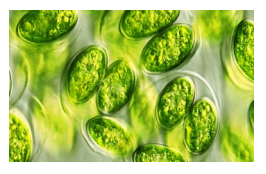

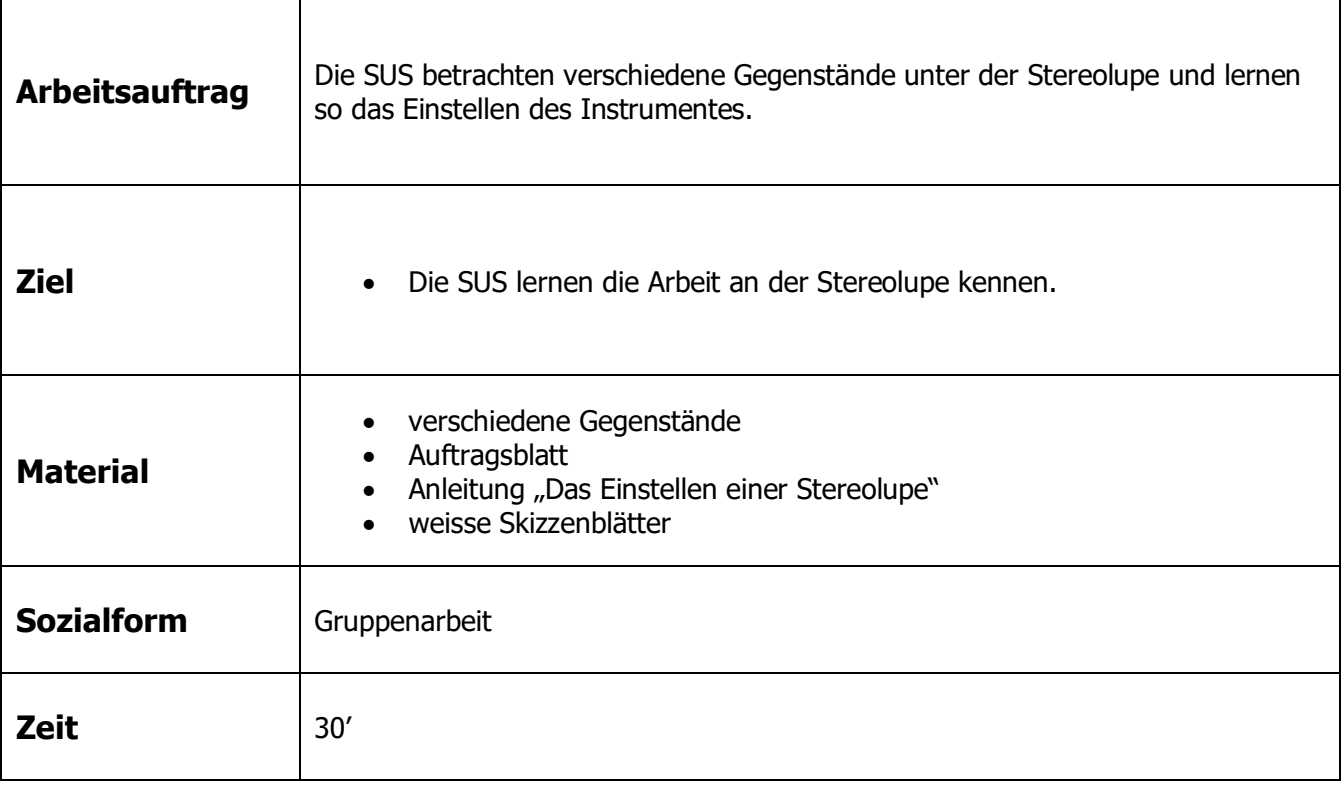

#### **Zusätzliche Informationen:**

- Die Schüler Gegenstände selbst finden lassen
- Die Schüler skizzieren die betrachteten Gegenstände
- 3D-Bilder betrachten

•

- Stereolupe aus Handlupen basteln, auch als Postenlauf-Einstieg möglich
- > In einen Kartonstreifen (ca. 7 cm auf 30 cm) ein rechteckiges Loch schneiden. Die Form sollte der Form der Handlupen entsprechen, aber etwas kleiner sein.
- Links und rechts des Lochs je einen Querstreifen einritzen, genauso in der Mitte des Streifens.
- > Den Karton in den eingeritzten Streifen einknicken, ein "Häuschen" entsteht.
- $\triangleright$  Mit einem schmalen Kartonstreifen das Gebilde stabilisieren.

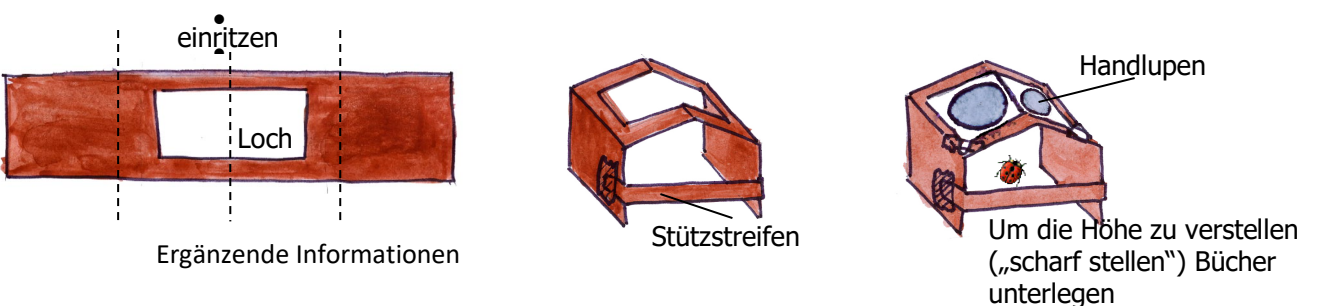

 $\Rightarrow$  Folgende Gegenstände eignen sich zur Betrachtung: Insekten, Haare, Pflanzenteile, Finger

# Mikroskopier-Begriffe

Arbeitsunterlagen

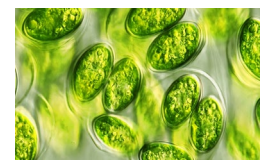

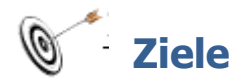

• Du kannst mit der Stereolupe umgehen.

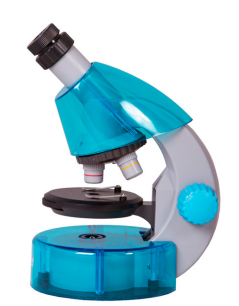

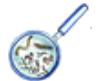

## **Auftrag**

1. Stell die Stereolupe auf. Beachte dabei die vorsichtige Umgangsweise.

- 2. Wähle einen Gegenstand, den du betrachten möchtest, und lege ihn unter die Stereolupe auf den Objekttisch.
- 3. Lese die Anleitung "Das Einstellen einer Stereolupe"
- 4. Betrachte deinen Gegenstand auf weisser und auf schwarzer Unterlage.
- 5. Betrachte weitere Gegenstände.
- 6. Stelle eine Tabelle auf, in der du die betrachteten Gegenstände aufführst und jeweils erwähnst, welche Unterlage dir geeigneter erscheint. Notiere zudem, was dir beim Betrachten der Gegenstände aufgefallen ist.

### **Material**

- Merkblatt "Das Einstellen einer Stereolupe"
- **Stereolupe**
- Verschiedene Gegenstände

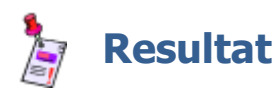

• Tabelle der betrachteten Gegenstände

#### **AHA! – Räumliches Sehen:**

**Jedes Auge liefert ein leicht unterschiedliches Bild ans Gehirn**, da der Blickwinkel verschieden ist. Erst im Gehirn entsteht aus den beiden einzelnen Bildern das räumliche Bild.

Stereolupen (auch Stereomikroskope) sind **Mikroskope mit zwei Strahlengängen**. Da das Objekt – im Gegensatz zum Lichtmikroskop – aus zwei Winkeln betrachtet wird, siehst du es dreidimensional.

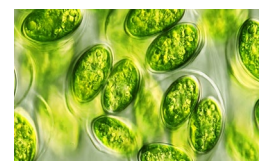

- 1. Lege den zu betrachtenden Gegenstand unter die Stereolupe auf den Objekttisch.
- 2. Beleuchte das Objekt gut. Manche Stereolupen besitzen eine integrierte Lampe, bei anderen musst du eine zusätzliche Tischlampe verwenden.

- 3. Der Abstand zwischen den beiden Okularen lässt sich an den individuellen Augenabstand anpassen. Richte den Abstand vorsichtig so ein, dass du durch beide Okulare gleichzeitig etwas siehst und ein Bild entsteht.
- 4. Drehe so lange am Fokussierknopf, bis du ein scharfes Bild bekommst. Falls du nicht durch beide Okulare gleich scharf siehst, dann drehe vorsichtig an einem Okular.
- 5. Verschiebst du den Gegenstand, so musst du die Schärfe am Rad für die Höhenverstellung neu einstellen.
- 6. Je nach dem Gegenstand, den du betrachtest, ist eine dunkle oder helle Unterlage von Vorteil. Probiere es aus, indem du ein schwarzes/weisses Blatt unter den Gegenstand legst. Manche Stereolupen haben bereits eine umkehrbare Unterlage integriert.

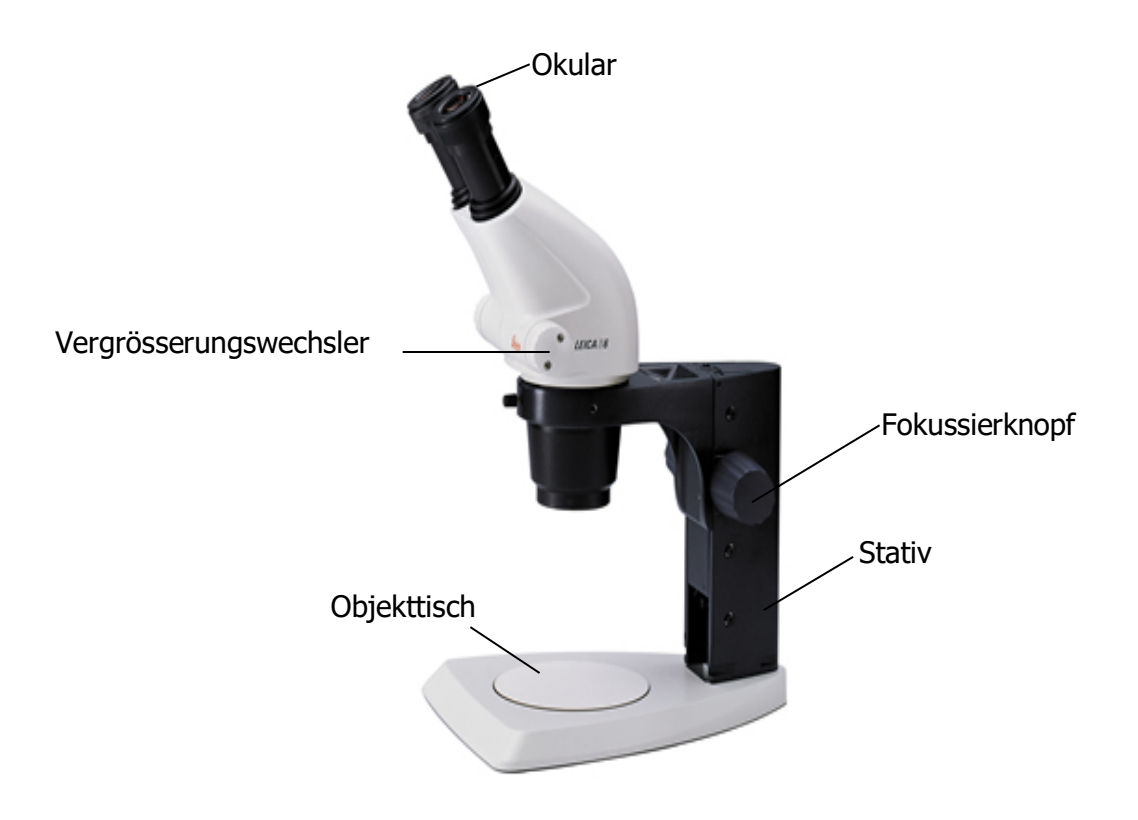